### 補助⾦交付申請書(様式第1)

(様式第1)

第●●●●号 令和●年●月●日  $(1)$ 

パシフィックコンサルタンツ株式会社 代表取締役社長 殿 パシフィックリプロサービス株式会社 代表取締役社長 殿

> 申請者 住所 東京都●●区●●町●-●-● 法人名 ●●運送株式会社 代表者名 代表取締役 物流 太郎  $\Omega$

③

令和 **5** 年度AI・IoT等を活用した更なる輸送効率化推進事業費補助金(トラック輸送の省エネ化推進 事業)補助金交付申請書

AI・IoT等を活用した更なる輸送効率化推進事業費補助金(トラック輸送の省エネ化推進事業)交付規程第4 条の規定に基づき、下記のとおり上記補助金の交付を申請します。

記

1. 補助事業の名称 ●●運送株式会社 トラック輸送の省エネ化推進事業

2.補助事業の実施計画

(別添 実施計画書による)

3.補助金交付申請額

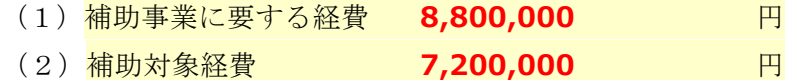

4.補助事業に要する経費、補助対象経費及び補助金の額 (別紙1による)

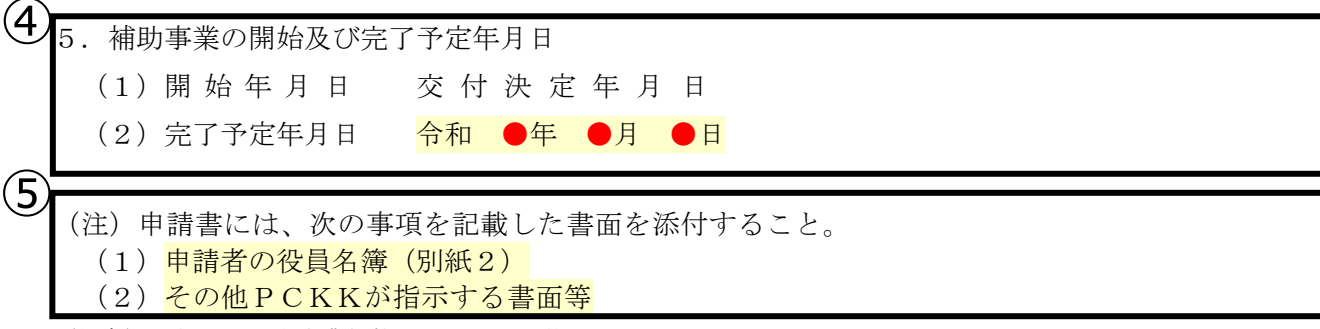

(備考)用紙は、日本産業規格A4とし、縦位置とする。

### 補助金交付申請書 (様式第1) 入力について

本書式は、補助事業のホームページよりダウンロードし、ファイル内に記載された手順に沿って入力すること。

- ①第●●●●号 :文書番号 社内で書類等が番号管理されている場合のみ入力。空欄可能。
- 令和●年●⽉●⽇︓公募公表後の書類作成⽇であること。

②申請者:本補助事業を申請する者の住所、法人名、代表者名を入力すること。 ※公募要領を理解し、採択後、事業の完了まで補助事業を円滑に遂行し、適切な報告ができる者であること。

③令和●年度∶本補助事業の実施年度であること。

- 1.補助事業の名称:本補助事業を実施する (取組を行う) 申請者の法人名であること。
- 2.補助事業の実施計画 添付書類「実施計画書」に本補助事業の計画内容を入力すること。
- 3.補助⾦交付申請額
	- (1)補助事業に要する経費

本補助事業で取り組みに活⽤する設備費等であるが**補助対象外の経費**と**補助対象経費**との合計のこと。

(2)補助対象経費

ホ補助事業の取り組みに必要な補助対象経費のこと。

4. 補助事業に要する経費、補助対象経費及び補助金の額 別紙1で該当するシステムの欄に経費の詳細を入力し、補助金の額を計算すること。

#### 4 5. 補助事業の開始及び完了予定年月日

- (1) 開始年月日 交付決定年月日 補助事業の開始⽇である。 よって**機器の発注等は、事務局より通知される交付決定⽇以降開始**となるため、留意すること。 公募要領P.36 「**4.補助事業の開始から完了までの流れ**」を確認すること。
- (2) 完了予定年月日 令和 ●年 ●月 ●日 補助対象設備の設置、自己評価の報告が完了し、かつ本補助事業に係る全ての支払いを完了した日を想 定した**完了予定年⽉⽇**を⼊⼒すること。
- ⑤(注)申請書には、次の事項を記載した書⾯を添付すること。
	- (1)申請者の役員名簿(別紙2) 別紙2で申請者の法人に所属する役員すべてを入力すること。 共同で申請する場合、**法⼈単位で作成**すること。
	- (2) その他PCKKが指示する書面等 公募要領P.44 「**5)申請時の提出書類⼀覧**」を確認してもれなく提出すること。

## 補助⾦交付申請書(様式第1)(別紙1)

(別紙1)

補助事業に要する経費、補助対象経費及び補助金の額

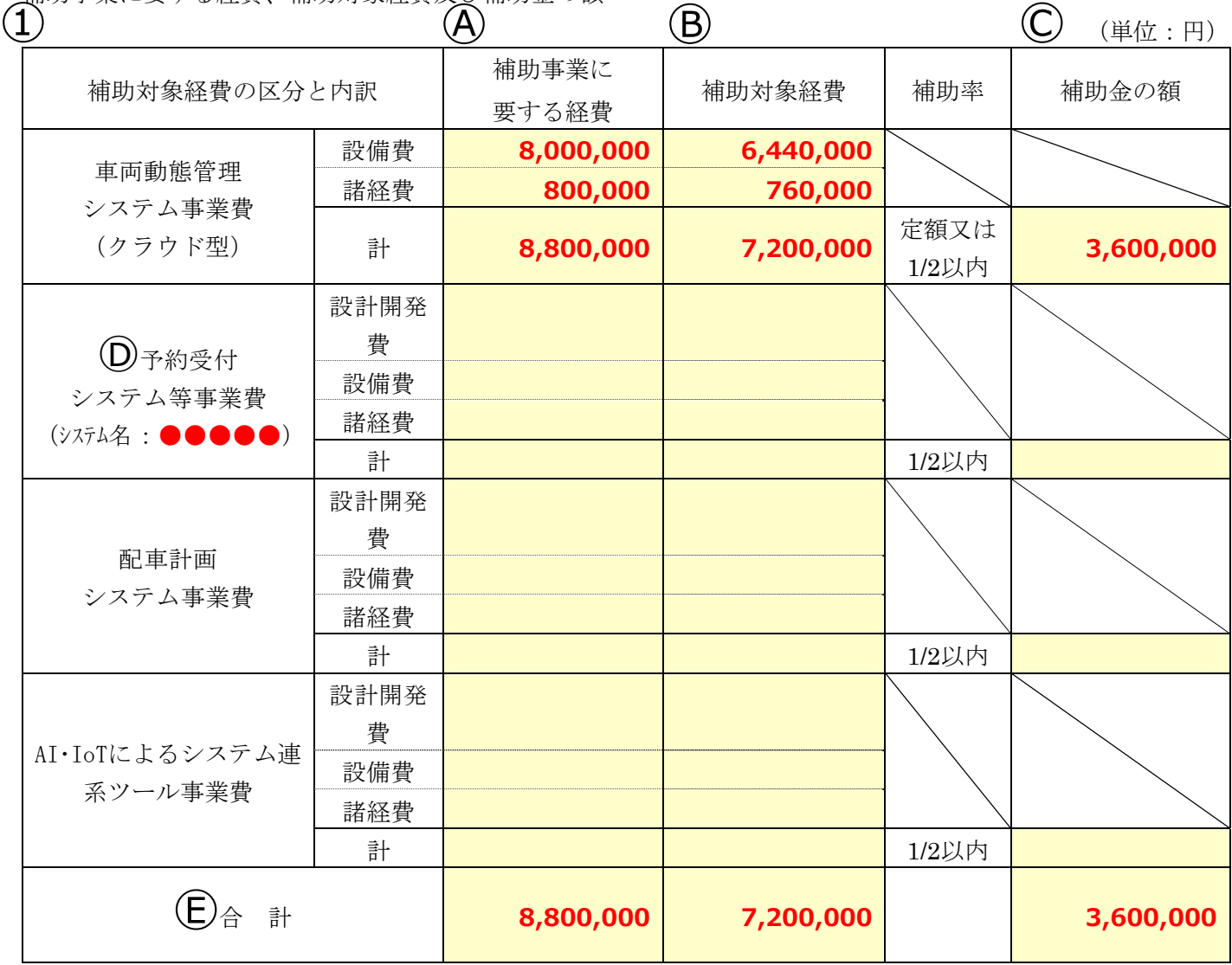

# (2)[本交付申請書に係る質問等連絡先及び担当者名】

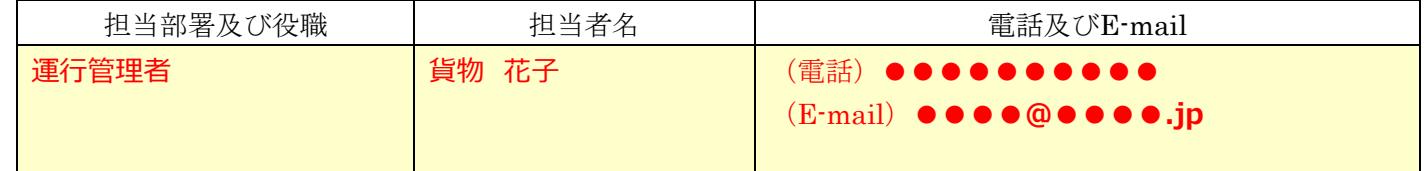

(備考)用紙は、日本産業規格A4とし、縦位置とする。

### 補助金交付申請書 (様式第1) (別紙1) 入力について

本書式は、補助事業のホームページよりダウンロードし、ファイル内に記載された手順に沿って入力すること。 ①補助対象経費の区分と内訳

2社以上から取得した見積書のうち、最低価格を提示した**見積書**※を確認して、該当する金額を入力すること。 導入可能なシステムについては、公募要領 P.4 「4. 補助対象事業者」を確認すること。 ※見積書の取得については、ホームページ掲載の「見積書(書式例)Excel」の注意点を確認すること。 Ⓐ補助事業に要する経費

**補助対象外経費と補助対象経費の**設備費、諸経費の合計を該当蘭に入力すること。

#### Ⓑ補助対象経費

**補助対象経費の**設備費、諸経費の合計を該当蘭に入力すること。

#### Ⓒ補助⾦の額

導入するシステムの補助率や補助金上限額に従って計算し入力すること。

公募要領 P.5 「**5.補助率及び補助⾦上限額**」を確認すること。

#### Ⓓ予約受付システム等事業費

括弧内の"**システム名**"に以下より該当する"**システム名称**"を入力すること。

- ・予約受付システム
- ・ASN システム
- ・受注情報事前確認システム
- ・パレット等管理システム
- ・パレタイズシステム
- Ⓔ 導⼊するシステムⒶⒷⒸの経費の合計を⼊⼒すること。

②本交付申請書に係る質問等連絡先及び担当者名

- 本補助事業に係る、**事務局からの問い合わせに対応できる担当者を選出**し、担当部署や役職、担当者名、電話番号や メールアドレスを⼊⼒すること。
- 本補助事業に申請した申請者の法人に所属する者※であること。 ※新規利用登録の際に、証明書類を提出し登録した者であること。 なお、補助事業開始以降に変更がある場合は、事務局へ報告し、その指示を仰ぐこと。
- 連絡が取れない等、不備の解消の遅れは、審査に影響するため、事務局からの問い合わせには遅滞なく対応すること。
- 補助金交付申請書 (様式第1) はじめ、本**補助事業に係る書類については、必ず控えを適切に保管**しておくこと。

### 補助⾦交付申請書(様式第1)(別紙2)

(別紙2)

令和●年●月●日  $(1)$ 

役員名簿

②

法人名

●●運送株式会社

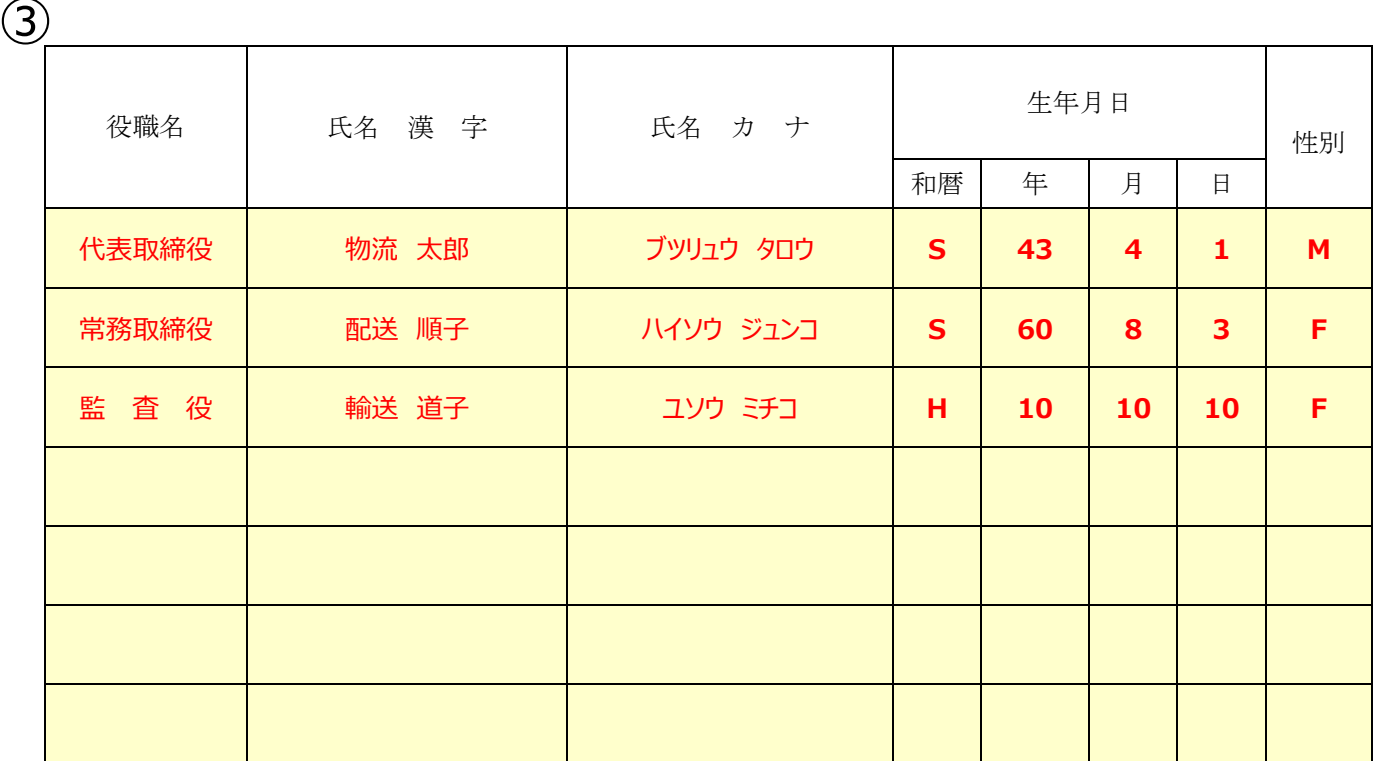

(注)役員名簿については、氏名漢字(全角、姓と名の間も全角で1マス空け)、氏名カナ(全角、姓と名の間も全角で1マス空け)、生年月日 (全角で大正はT、昭和はS、平成はH、数字は2桁全角)、性別(全角で男性はM、女性はF)、法人名及び役職名を記載する。 また、外国人については、氏名漢字欄にはアルファベットを、氏名カナ欄は当該アルファベットのカナ読みを記載すること。

## 補助金交付申請書(様式第1) (別紙2)入力について

本書式は、補助事業のホームページよりダウンロードし、ファイル内に記載された手順に沿って入力すること。 自動で表示される箇所と自身で入力する箇所とがあるため、漏れがないようにすること。 ①令和●年●月●日:公募公表日以降の作成日であること。 ②法 人 名:様式第1に入力した、申請者の法人名であること。 3役員名簿:名簿の下部にある(注)に従って、必要箇所に正しく入力すること。 代表申請者の代表者については、自動で表示される。 **カナ、⽣年⽉⽇、性別、その他役員**については、**⾃⾝で⼊⼒**すること。 共同で申請する場合は、**法⼈単位で役員名簿を作成**すること。 共同申請者の情報は、**自動では表示されない**ため、自身で入力すること。